# Laboratorio di Algoritmi e Strutture Dati

Funzioni standard del C:

- Funzioni di I/O
- Allocazione dinamica della memoria
- Funzioni su stringhe di caratteri

#### Testo di riferimento

**B.W. Kernighan & D.M. Ritchie** "**The C Programming Language**", Prentice Hall 1988 (2nd Ed.).

oppure, in versione italiana:

**B.W. Kernighan & D.M. Ritchie** "**Il linguaggio C: principi di programmazione e manuale di riferimento**", Pearson 2004.

```
#include <stdio.h>
```

```
int printf(const char *format, ...); 
int fprintf(FILE *stream, const char *format, ...);
```

```
#include <stdio.h>
```

```
int main(void) {
 int x = 14;
 float y = 3.1415;
```

```
printf("x vale %d", x); \frac{1}{2} stampa il valore intero della variabile x \frac{1}{2}printf("y vale %f \n", y); \frac{1}{2} stampa il valore floating-point di y + newline \frac{1}{2}
```

```
#include <stdio.h>
```

```
int printf(const char *format, ...); 
int fprintf(FILE *stream, const char *format, ...);
```

```
#include <stdio.h>
```

```
int main(void) {
char x = 'a';
 char y[5] = "abcd";
```
}

 $print("%c\n", x);$  /\* stampa il carattere contenuto nella variabile x \*/ printf("%s\n", y); /\* stampa la stringa contenuta nell'array y \*/

#include <stdio.h>

```
int printf(const char *format, ...); 
int fprintf(FILE *stream, const char *format, ...);
```

```
#include <stdio.h>
```

```
int main(void) {
char x = 'a';
 char y[5] = "abcd";
```
}

Perché array **y** è dichiarato di lunghezza 5 ma contiene solo 4 caratteri?

printf("%c\n", x); /\* stampa il carattere contenuto nella variabile x  $*/$ printf("%s\n", y); /\* stampa la stringa contenuta nell'array y \*/

#include <stdio.h>

}

```
int printf(const char *format, ...); 
int fprintf(FILE *stream, const char *format, ...);
```
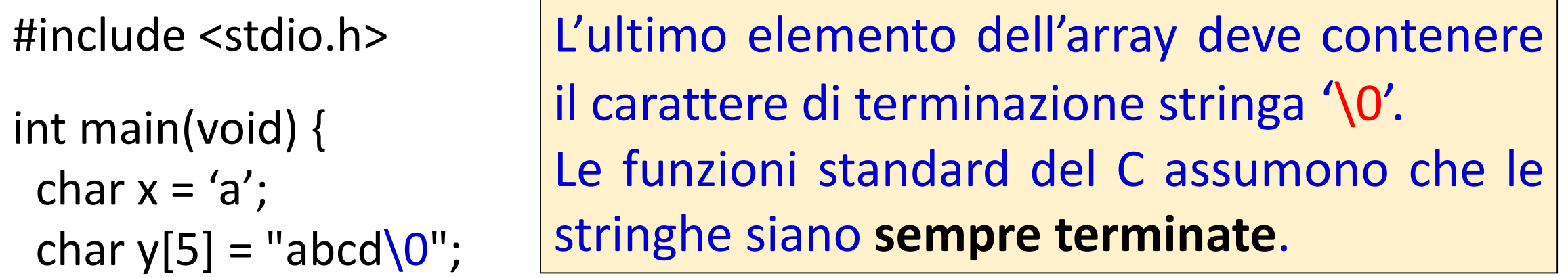

printf("%c\n", x); /\* stampa il carattere contenuto nella variabile x \*/ printf("%s\n", y); /\* stampa la stringa contenuta nell'array y \*/

# Il tipo di dati stringa di caratteri

Le stringhe sono array di elementi di tipo char, il cui ultimo elemento è 0 o, equivalentemente, il carattere di terminazione di stringa '*\*0'.

```
char s[] = "pippo";
```
è equivalente a

```
char s[6] = "pippo";
```
è equivalente a

```
char s[] = {'p','i','p','p','o','\0'};
```
è equivalente a (NB: non del tutto equivalente, vedremo in che senso più avanti):

```
char *s = "pippo";
```
#include <stdio.h>

```
int printf(const char *format, ...); 
int fprintf(FILE *stream, const char *format, ...);
```
#include <stdio.h>

```
int main(void) {
 char x = 'a';char y[5] = "abcd";
```
}

#### printf("Carattere %c e stringa %s \n", x, y);

/\* stampa il carattere contenuto nella variabile x e, di seguito, la stringa contenuta in y \*/

#### La stringa di formato

Alcuni dei più comuni codici per la stringa di formato:

- **%d** Stampa l'argomento corrispondente come un numero decimale con segno, e.g., 3490. L'argomento deve essere un int.
- **%f** Stampa l'argomento corrispondente come un numero floating-point, e.g., 3.14159. L'argomento deve essere un float.
- **%c** Stampa l'argomento corrispondente come un carattere, e.g., 'B'. L'argomento deve essere un char.
- **%s** Stampa l'argomento corrispondente come una stringa, e.g., "Salve mondo?". L'argomento deve essere un char<sup>\*</sup> o un char[].
- **%%** Nessun argomento viene convertito, viene stampato un semplice segno di percento. È il modo di stampare '%' con **printf()**.
- **%p** Stampa un tipo puntatore in formato esadecimale, i.e., l'indirizzo di memoria a cui il puntatore punta. (**Non** il valore memorizzato nell'indirizzo, ma il numero corrispondente alla cella di memoria.)

```
#include <stdio.h>
```

```
int printf(const char *format, ...); 
int fprintf(FILE *stream, const char *format, ...);
```
#include <stdio.h>

```
int main(void) {
 FILE *fd = fopen("myfile.txt", "w");
 char y[5] = "abcd";if (fd) \{fprintf(fd,"%s\n", y); /* inserisce nel file la stringa contenuta in y */fclose(fd);
  }
}
```
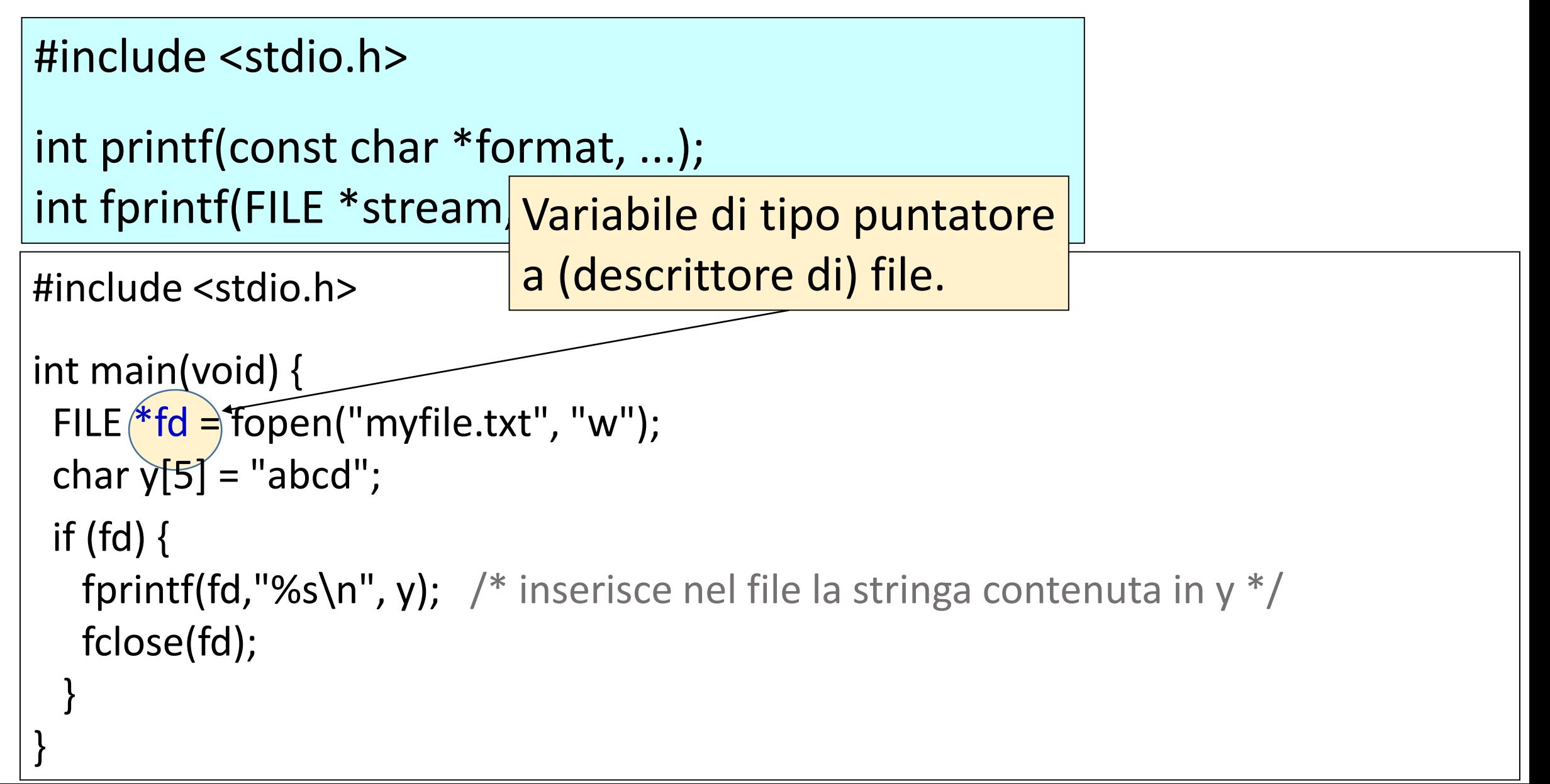

```
#include <stdio.h>
```

```
int printf(const char *format, ...); 
int fprintf(FILE *stream, const char *format, ...);
```

```
#include <stdio.h>
```

```
int main(void) {
 FILE *fd = fopen("myfile.txt", "w");
 char y[5] = \sqrt[m]{abc};
 if (fd) \{fprintf(fd,"%s\n", \sqrt{y}; /* inserisce nel file la stringa contenuta in y */
  fclose(fd);
  }
} 
                                                Funzioni di apertura e 
                                                chiusura di file.
```

```
#include <stdio.h>
```

```
FILE *fopen(const char *name, char *mode); 
int fclose(FILE *stream);
```

```
#include <stdio.h>
```

```
int main(void) {
 FILE *fd = fopen("myfile.txt","w");
 char y[5] = "abcd";if (fd) \{fprintf(fd,"%s\n", y); \frac{1}{2} inserisce nel file la stringa contenuta in y \frac{1}{2}fclose(fd);
  }
}
```
#### Modalità di apertura file

I possibili valori per il **mode** in fopen("myfile.txt", **mode**) sono:

- **r** Apre il file per la lettura (read-only).
- **w** Apre il file per la scrittura (write-only). Il file viene creato se non esiste.
- **r+** Apre il file per lettura e scrittura. Il file deve già esistere.
- **w+** Apre il file per scrittura e lettura. Il file viene creato se non esiste.
- **a** Apre il file per aggiornamento (append). È come aprire il file per la scrittura, ma ci si posiziona alla fine del file per aggiungere dati alla fine. Il file viene creato se non esiste.
- **a+** O Apre il file per lettura e aggiornamento. Il file viene creato se non esiste.

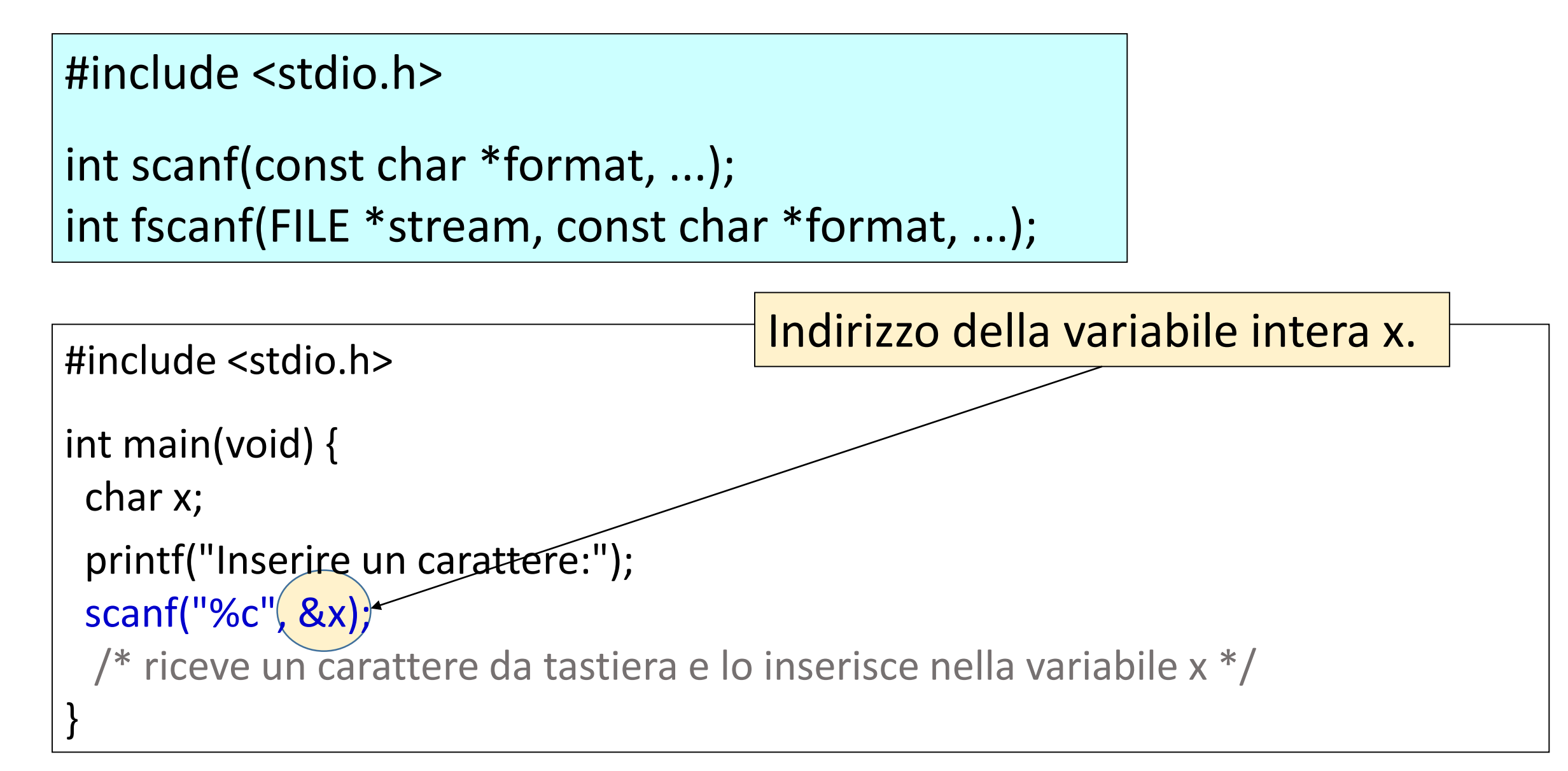

```
#include <stdio.h> 
int scanf(const char *format, ...); 
int fscanf(FILE *stream, const char *format, ...);
```
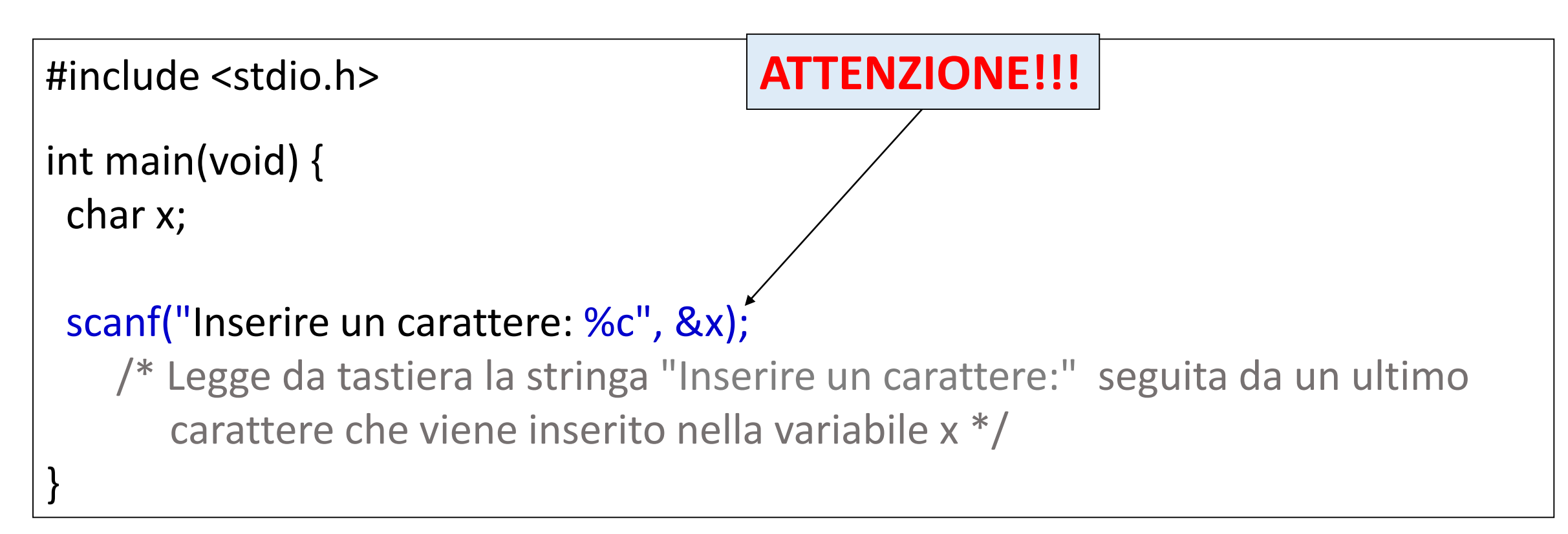

```
#include <stdio.h>
```

```
int scanf(const char *format, ...); 
int fscanf(FILE *stream, const char *format, ...);
```

```
#include <stdio.h>
```

```
int main(void) {
 char x[10];
```

```
printf("Inserire una stringa di 9 caratteri:");
```

```
scanf("%s", x); /* Legge da tastiera la stringa che viene inserita nell'array x */
```

```
#include <stdio.h>
```

```
int scanf(const char *format, ...); 
int fscanf(FILE *stream, const char *format, ...);
```

```
#include <stdio.h> 
int main(void) {
char x[10];
                                          Cosa succede se si inseriscono
                                           più di 10 caratteri?
```

```
printf("Inserire una stringa di 9 caratteri:");
```

```
scanf("%s", x); /* Legge da tastiera la stringa che viene inserita nell'array x */
```

```
#include <stdio.h> 
int scanf(const char *format, ...); 
int fscanf(FILE *stream, const char *format, ...);
```
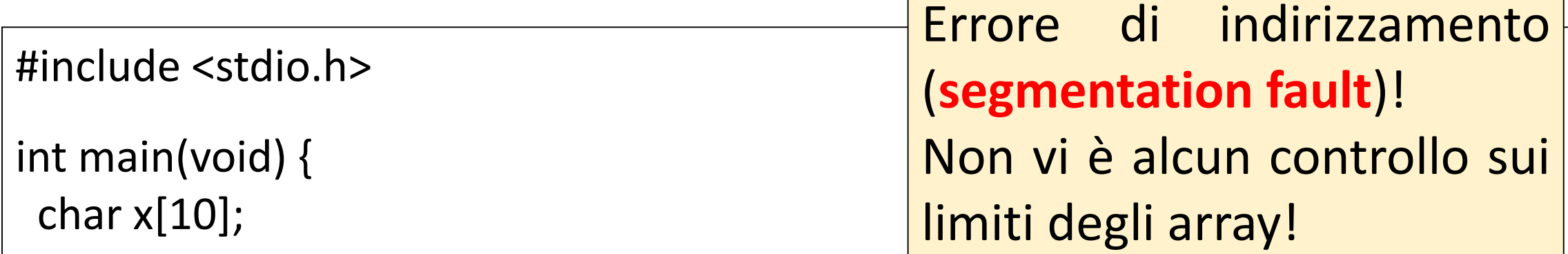

```
printf("Inserire una stringa di 9 caratteri:");
scanf("%s", x); /* Legge da tastiera la stringa che viene inserita nell'array x */
```

```
#include <stdio.h>
```

```
int scanf(const char *format, ...); 
int fscanf(FILE *stream, const char *format, ...);
```

```
#include <stdio.h> 
int main(void) {
 char x[10];
 printf("Inserire una stringa di 9 caratteri:");
 scanf("%9c", x);
  /* Legge una stringa i cui primi 9 caratteri vengono inseriti nell'array x */ 
}
                                                 Una possibile soluzione
```

```
Funzioni standard di input \vert#include <stdio.h>
                                                               int getc(FILE *stream); 
                                                               int fgetc(FILE *stream); 
                                                               int getchar(void); 
#include <stdio.h> 
void my_get_str(char *str, int len) {
int i;
for(i=0; (i<len && (c = getchar()) !='\n' && c != EOF; i++) /* legge max len caratteri */
    str[i]=c;
 str[i] = \sqrt{0'}; /* inserimento carattere di terminazione stringa */
}
int main(void) {
 char x[10];
 printf("Inserire una stringa di massimo 9 caratteri:");
 my_get_str(x,9);
}
Una soluzione più robusta.
```
# Funzioni standard di input  $\vert$ #include <stdio.h>

int getc(FILE \*stream); int fgetc(FILE \*stream);

```
#include <stdio.h> 
void my fget str(FILE * fd, char * str, int len) {
int i;
for(i=0; (i<len && (c = fgetc(fd)) !='\n' && c != EOF; i++) /*legge max len caratteri in str*/
     str[i]=c;
 str[i] = \sqrt{0'}; /* inserimento carattere di terminazione stringa */
}
int main(void) {
 char x[10], c;
 FILE *fd = fopen("myfile.txt", "r");if (fd) \{my_fget_str(fd,x,9);
   fclose(fd);
  } }
```
#### Strutture

Per aggregare variabili di tipo diverso sotto un unico nome il C fornisce le **strutture**.

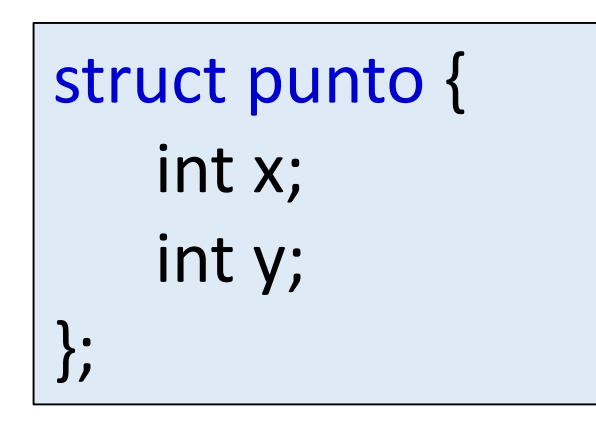

struct rettangolo colorato pesato { int colore; double peso; struct punto bottomleft, topright; };

struct punto sommapunti(struct punto a, struct punto b) {  $a.x += b.x;$  $a.y += b.y;$ return a; }

#### Strutture

Per aggregare variabili di tipo diverso sotto un unico nome il C fornisce le **strutture**.

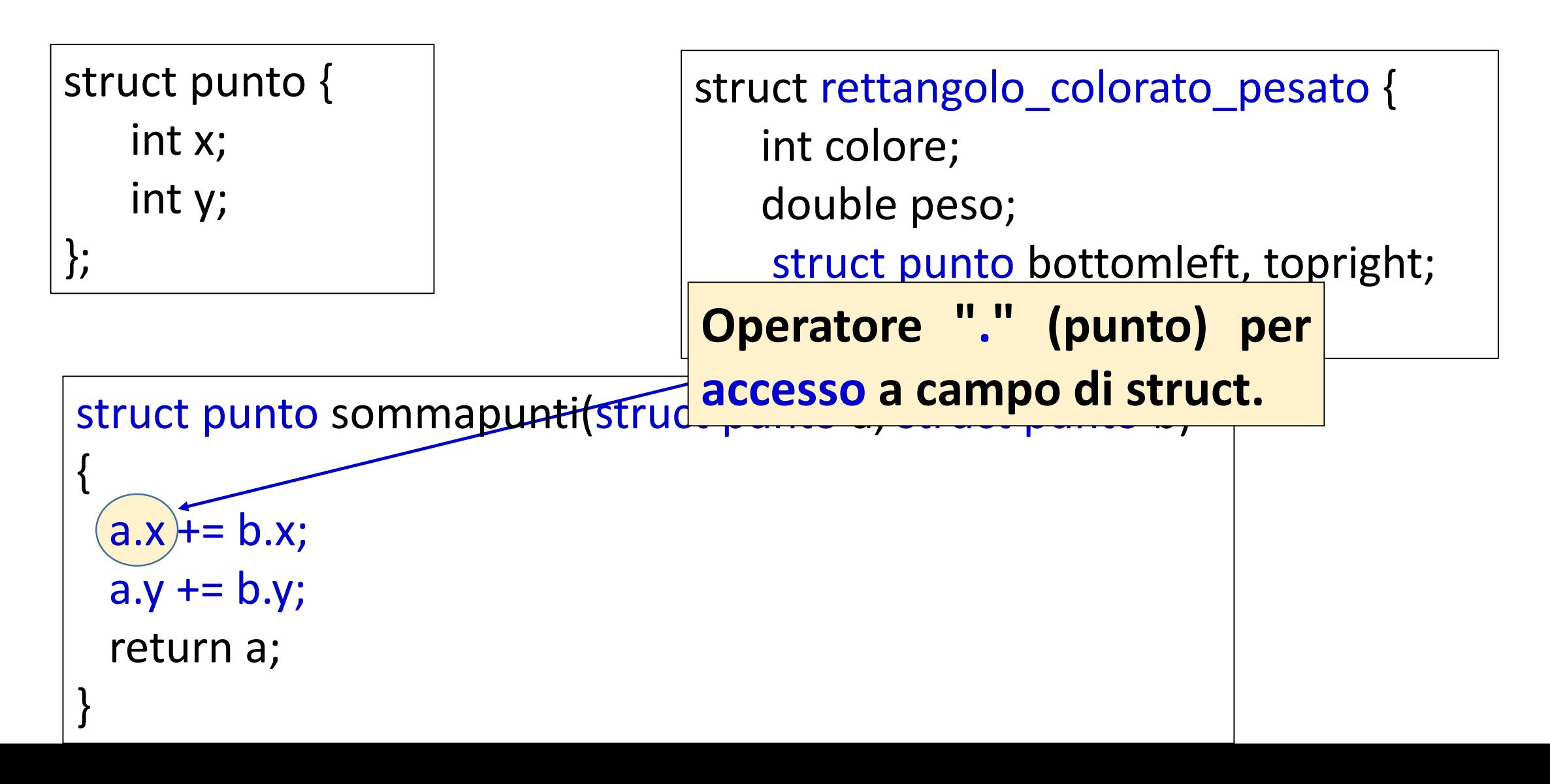

# Allocazione dinamica della memoria

```
#include <stdlib.h>
```

```
void *malloc(int dim); 
void *calloc(int nelem, int dimelem); 
void free(void *ptr);
```

```
…
```

```
int *interi;
```

```
char *string;
```

```
interi = (int *) malloc(n * sizeof(int)); /* allocazione di spazio per n interi */ 
stringa = (char *) calloc(n, sizeof(char)); /* allocazione di n caratteri */
```

```
…
free(interi);
free(stringa);
```
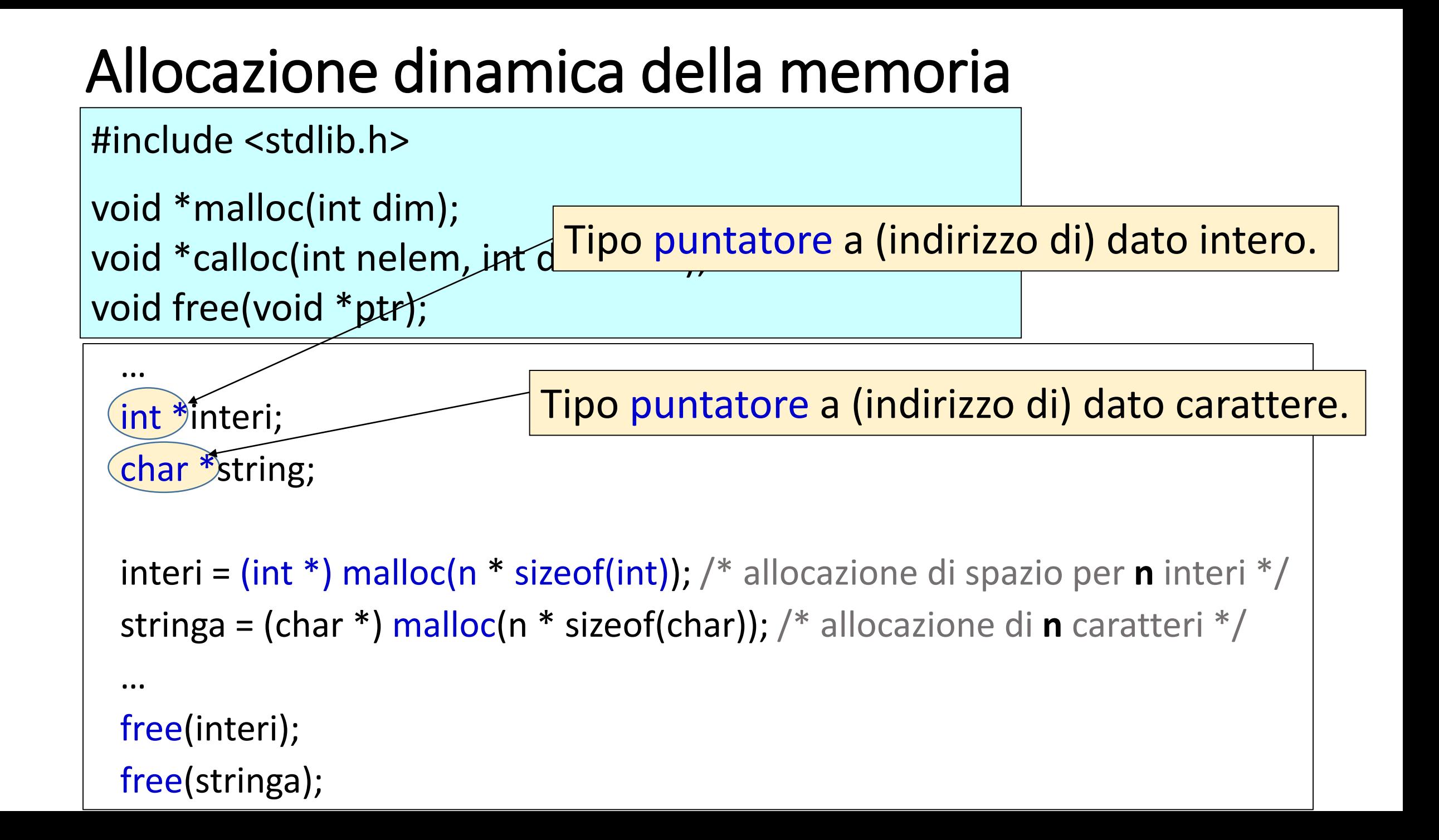

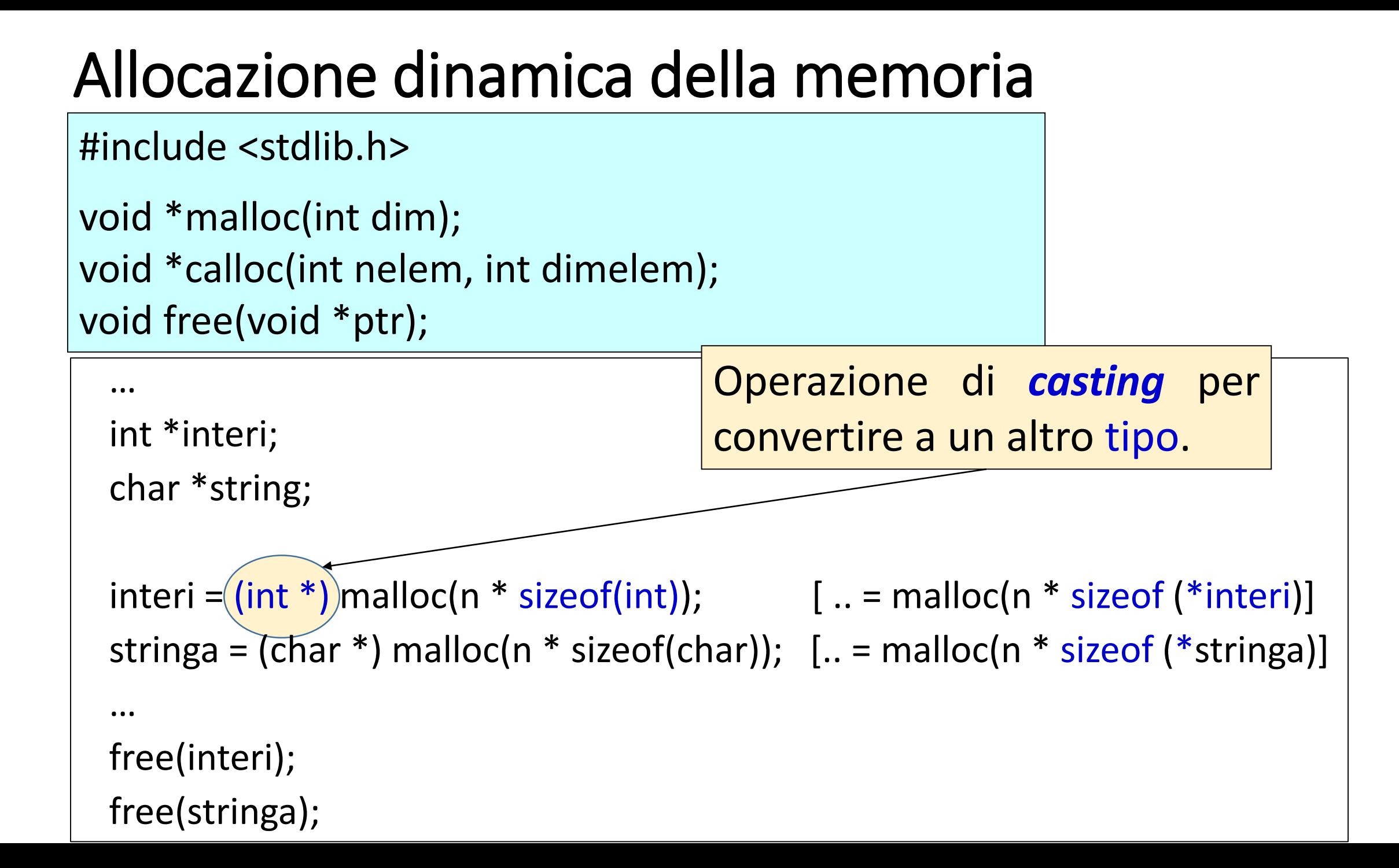

```
Allocazione dinamica della memoria
  …
  int *interi;
  char *string;
  \text{interi} = (\text{int}^*) \text{ malloc}(n * (\text{sizeof}(\text{int})))  [.. = \text{malloc}(n * \text{sizeof}(*\text{interi})]stringa = (char *) malloc(n \overline{ } sizeof(char)); [.. = malloc(n \overline{ } sizeof (*stringa)]
…
  free(interi);
  free(stringa);
#include <stdlib.h> 
void *malloc(int dim); 
void *calloc(int nelem, int dimelem); 
void free(void *ptr); 
                                            Operatore: restituisce l'occupazione
                                            in byte del tipo o variabile specificati.
```
# Allocazione dinamica della memoria

```
#include <stdlib.h>
```

```
void *malloc(int dim); 
void *calloc(int nelem, int dimelem); 
void free(void *ptr);
```

```
…
int *interi;
char *stringa;
int k=8, i=5;
interi = (int * ) malloc(n * sizeof(int));
stringa = (char *) calloc(n, sizeof(char));
*(interi+i) = k; /* assegna valore di k al (i+1)-esimo intero a patire 
                            dall'indirizzo interi */
stringa[i] = 'b' | /* assegna carattere 'b' al (i+1)-esimo carattere a patire
                    dall'indirizzo stringa */
```
# Allocazione dinamica della memoria

```
#include <stdlib.h>
```

```
void *malloc(int dim); 
void *calloc(int nelem, int dimelem); 
void free(void *ptr);
```

```
int *interi;
int i;
```

```
interi = (int *) malloc(n * sizeof(int));
for (i=0; int < n; i++)
    *(interi+i) = i; \quad /* interi[i] = i; */
printf("La sequenza di interi è: ");
```

```
for (i=0; int < n; i++)printf("%d "
,*(interi+i)); /* printf("%d ", interi[i]); */
printf("\n");
```
# Allocazione dinamica di strutture

Per aggregare variabili di tipo diverso sotto un unico nome il C fornisce le **strutture**.

```
struct lista {
    int val;
    struct lista *next;
};
```
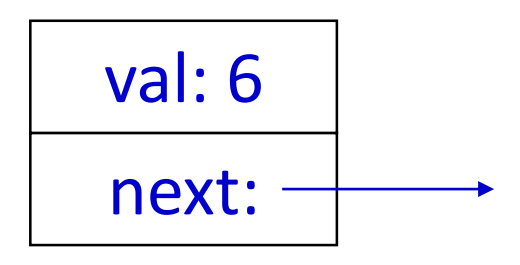

```
struct lista *mylist, 
*nodo;
```

```
…
nodo = (struct lista *) malloc(sizeof(struct lista));
nodo-\rightarrowval = 6;
nodo->next = NULL;
mylist = nodo;
```

```
…
```
# Allocazione dinamica di strutture

Per aggregare variabili di tipo diverso sotto un unico nome il C fornisce le **strutture**.

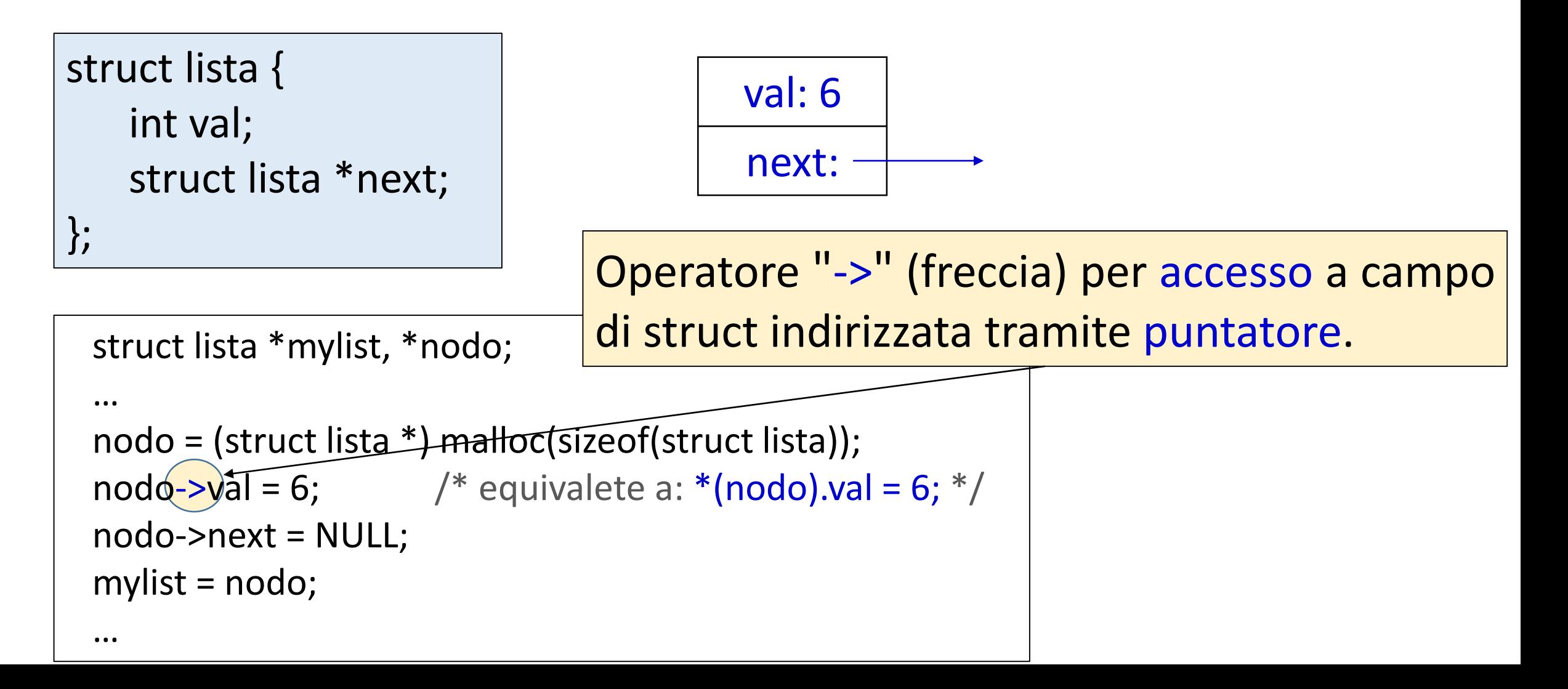

# typedef: tipi definiti dall'utente

La parola chiave **typedef** permette di un *alias* per tipi definiti dall'utente tramite costrutti di composizione di tipi.

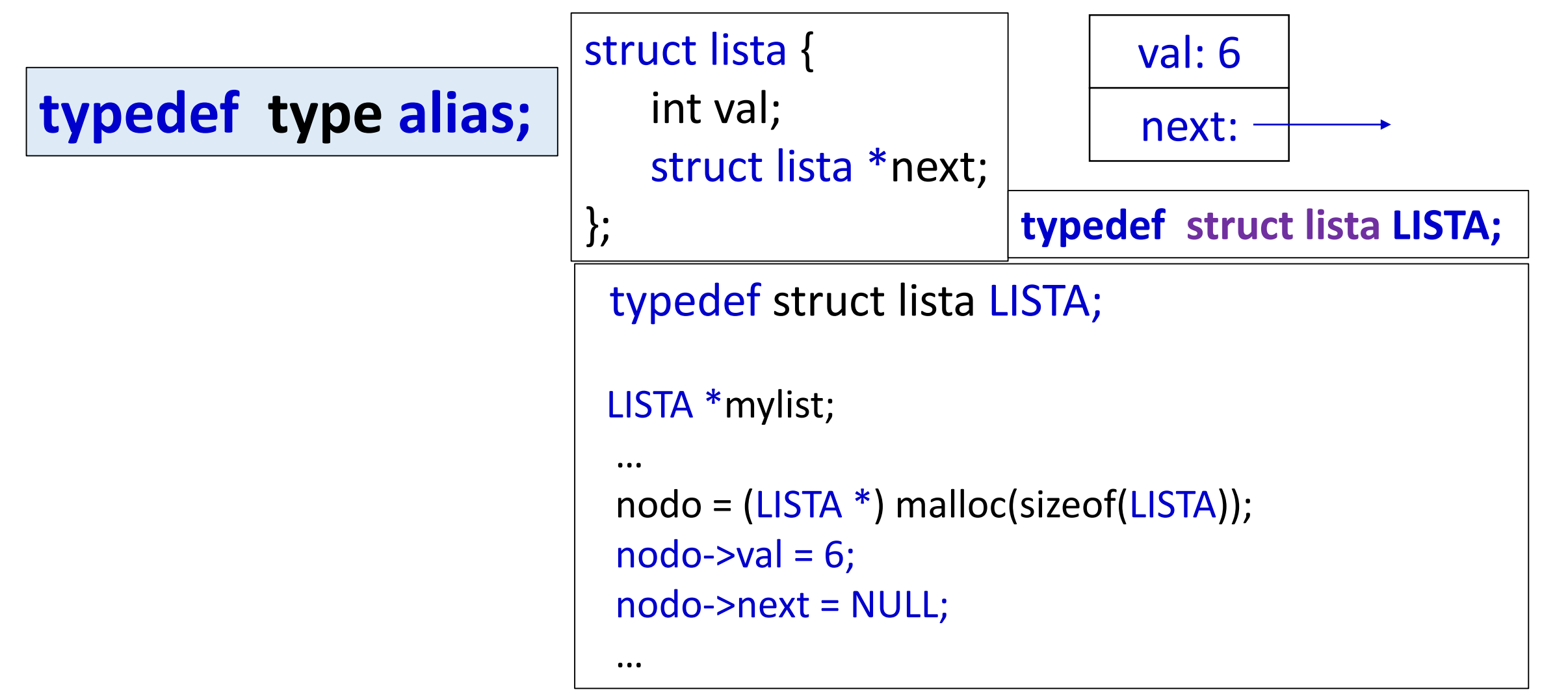

# typedef: tipi definiti dall'utente

La parola chiave **typedef** permette di creare un *alias* per tipi definiti dall'utente tramite costrutti di composizione di tipi.

```
typedef struct lista LISTA;
struct LISTA {
   int val;
    LISTA *next;
};
```
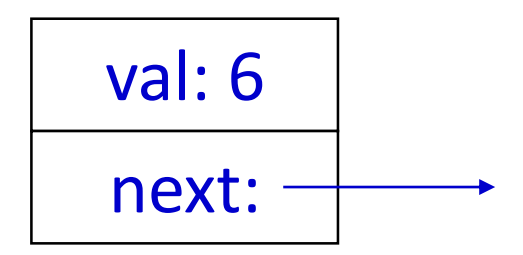

# La libreria standard string.h

```
#include <string.h>
```

```
char *strcpy(char* dst, char* src);
int strlen(char* str); 
int strcmp(char* str1, char* str2);
```

```
…
char *stringa;
stringa = (char *) malloc(n * sizeof(char));
*(stringa+i) = 'k';stringa[i+1] = 'b';
strcpy(stringa,"hello");
printf("la stringa è: %s\n", stringa);
```
#### strcpy: possibile implementazione

```
char *strcpy(char *dst, char *src)
{
 int i=0; 
 do { 
       dst[i] = src[i];} while (src[i++] != '\0')
 return (dst);
```
 $\mathsf{L}$ 

#### strcpy: possibile implementazione II

```
char *strcpy(char *dst, char *src)
{
 char *ret=dst;
 while ( (*(dst++) = *(src++)) != '\0')
        ;<br>,
 return (ret);
 }
```
# La libreria standard string.h

#include <string.h>

```
char *strcpy(char* dst, char* src);
int strlen(char* str);
```
int val; char \*stringa;

int strcmp(char\* str1, char\* str2);  $\frac{1}{2}$  La funzione strlen restituisce la lunghezza della stringa, cioè il numero di caratteri fino al simbolo di terminazione \0 (escluso). Il valore restituito può essere diverso da *n* (numero di byte allocati per stringa).

```
stringa = (char * ) malloc(n * sizeof(char));
strcpy(stringa,"hallo");
val = strlen(stringa);
printf("lunghezza %d\n", val);
```
#### strlen: possibile implementazione

```
int strlen(char *str)
{
 int len=0;
 while (str[len] != '\0')
        len++;
  return (len); 
 }
```
# La libreria standard string.h

```
#include <string.h>
```

```
char *strcpy(char* dst, char* src);
int strlen(char* str);
```

```
int strcmp(char* str1, char* str2);
```

```
int val;
char *str1;
char *str2;
```
La funzione strcmp restituisce un valore:

- < 0 se str1 precede lessicograficamente str2
- > 0 se str1 segue lessicograficamente str2
- $= 0$  se str1 identica a str2

```
str1 = (char * ) malloc(n * sizeof(char));
strcpy(str1,"hello");
str2 = (char * ) calloc(n, sizeof(char));
strcpy(str2,"hallo");
val = strcmp(str1,str2);
printf("lunghezza %d\n", val);
```
#### strcmp: possibile implementazione

```
int strcmp(char *str1, char *str2)
 {
 while (* (str1) 8 &*(str2) 8 &*(str1++) == *(str2++) );<br>,
  return ( *(--str1) - *(--str2) );
 }
```
# Generazione di numeri casuali

```
#include <stdlib.h> /* rand() e srand() */#include <time.h> /* time() */
```

```
void srand(unsigned int seed);
int rand(); 
time t time(time t *timer);
```

```
int main() {
 int val;
```

```
srand(time(NULL));
val = rand();
printf("Numero casuale: %d",val);
return(0);
```
# Generazione di numeri casuali: esempio

```
#include <stdio.h> /* printf() */
#include <stdlib.h> /* rand() e srand() */#include <time.h> /* time() */
int random_num(int a, int b)
\frac{1}{2} /* genera un numero casuale tre a e b */
 int ret = a+(rand()% (b-a+1));
 return (ret);
}
int main() {
 int val;
 srand(time(NULL)); /* inizializza il generatore casuale */
 val = random_number(10,20);printf("Numero casuale: %d",val);
 return(0);
}
```